# Golang在BFE的应用

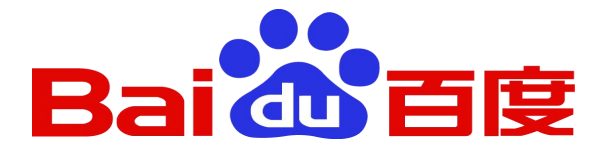

百度运维部 陶春华

taochunhua@baidu.com 2016年4月

个人简介

- 陶春华, 运维部, Baidu Front End团队 – 2010年,天津大学,计算机专业博士
- 2013年7月, 加入百度
	- –使用GO开发的项目
		- 7层流量代理GO-BFE
		- 应用层防火墙WAF
- 百度GOLANG委员会成员

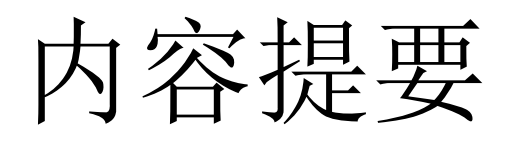

- 后台程序开发的需求和难点 – C, Python and Go对比
- 采用Go语言重构BFE
	- –背景和技术路线
	- –GC问题
	- –协议一致性
	- –分布式架构

### 后台程序开发的需求(1)

- 性能
	- $-C/C++$ , Java
	- Python, Ruby
- 并发性
	- Process, Thread, Event(编程难度)
- 开发效率
	- –语言的描述效率:代码量
	- –语言的简洁、易用
	- –库支持

### 后台程序开发的需求(2)

- 大型程序的组织
	- –数据封装能力
	- –Namespace
- 可测试能力
	- –单测,覆盖度测量
- 错误检查能力
	- –编译
	- –程序异常的trouble shooting

### 后台程序开发的需求(3)

- 上线和运维
	- –对运行环境的依赖 –对库(动态库)的依赖

### 后台程序编程的难点

- 内存的管理
	- C程序中很大比例的Bug和内容有关
- 分布式/高并发的处理
	- 10年前还是一个很hot的话题;目前也还没有普 遍掌握
	- CPU资源的调度:Process/Thread/Event
	- –数据的封装和互斥访问;
	- –并行运算逻辑的同步

### C vs Python (1)

- 性能:
	- 相差10倍以上
	- Python: 解释执行, 动态类型
- 并发性能
	- C:直接用系统的机制
	- Python: 自己实现的thread, 只能使用一个CPU
- 开发效率
	- 相差5-10倍
	- 内存的处理是一个难点
	- dict/map, list

### C vs Python (2)

- 大型程序的组织 – C: 无namespace
- 可测试能力
	- C、python都有\*Unit测试框架
- 错误检查能力
	- C: 编译,core dump 调试成本
	- Python:
		- 无编译,可用pylint做检查,易出低级错误
		- 错误,exception

### C vs Python (3)

- 上线和运维
	- C: 可编译为独立可执行程序(包括依赖的库) – Python: 需要python运行环境,及依赖的库

### Golang (1)

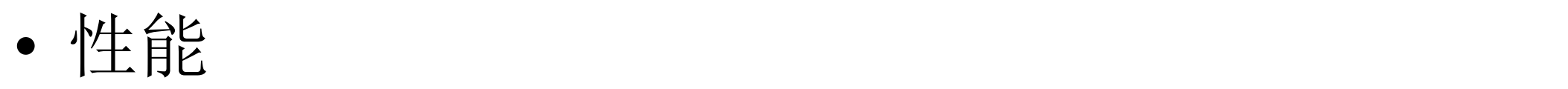

- –和C接近
- 并发性
	- –Go routine: 屏蔽底层的机制,充分利用cpu资源
	- –多线程模型:容易思考
- 开发效率
	- –描述能力和python接近
	- –较丰富的库(系统库,第三方库)

# Golang (2)

- 大型程序的组织
	- Package
	- –数据访问的限制(首字母大小写的区别)
- 可测试能力
	- –内置的单测和覆盖检查工具,易于做TDD
	- go test
- 错误检查能力
	- –严格的编译阶段检查:强类型,文件包含,…
	- Panic, 便于定位问题

### Golang(3)

• 上线和运维

–可编译为独立可执行程序

### BFE(Baidu Front End)

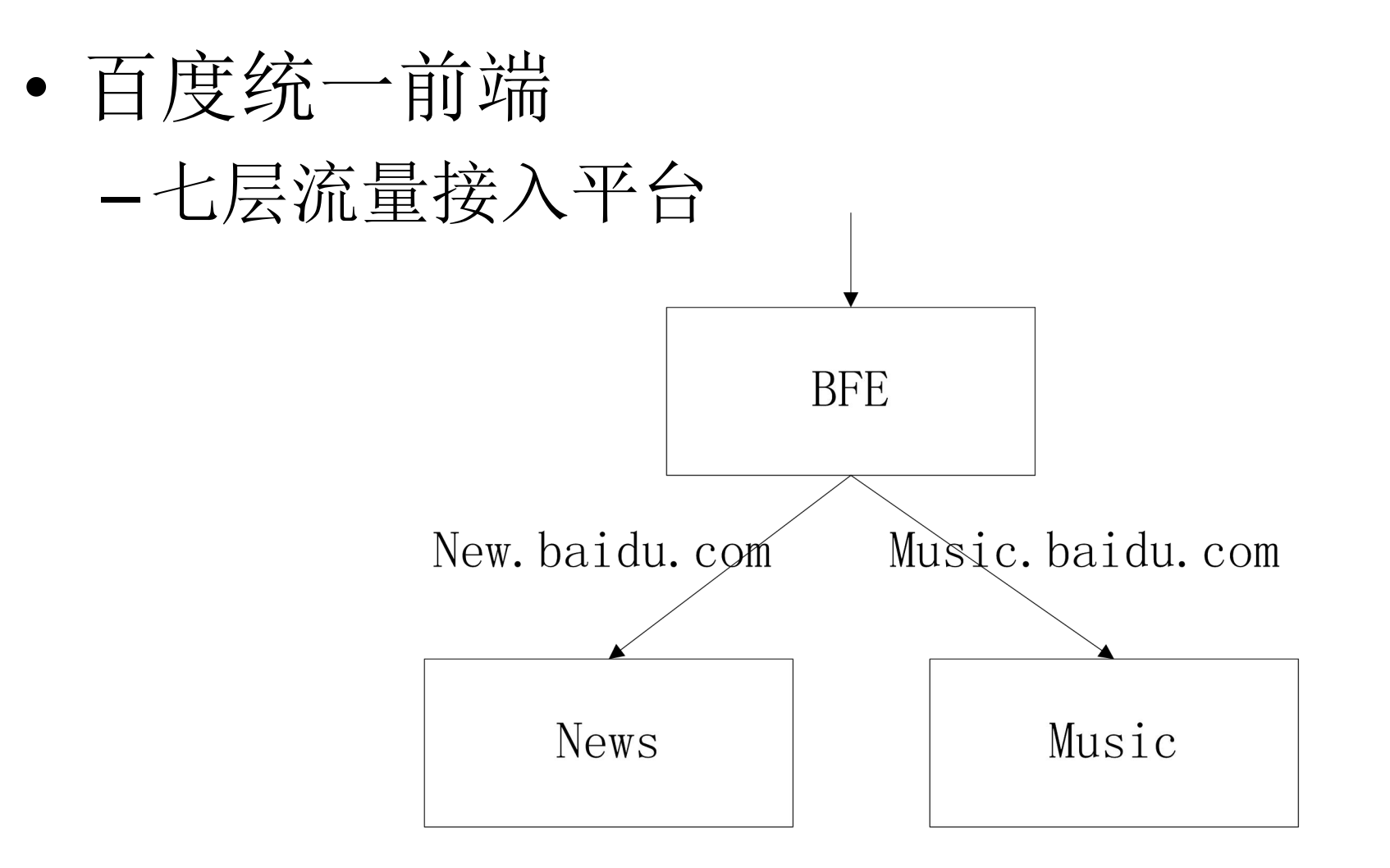

### BFE(Baidu Front End)

- 主要服务
	- 接入转发
	- 防攻击、流量调度、数据分析
- 业务现状
	- •覆盖大部分重要产品 | 防攻击
	- 日请求量千亿级别

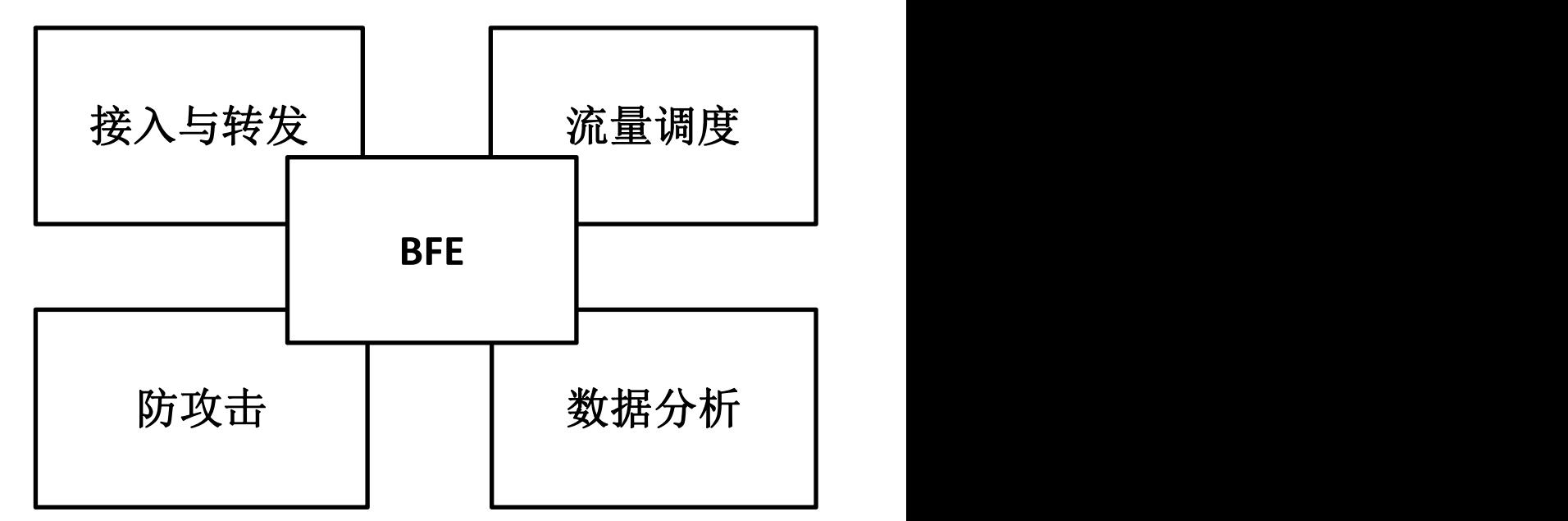

### 为什么重写BFE

- 现存问题
	- –修改成本高
		- 事件驱动的编程模型:编码和调试难度大
		- C语言本身的难度和开发效率
	- –配置管理方式落后
		- 为单产品线设计,无法支持平台化要求
		- 配置变更(修改、重载、验证)能力差
	- –变更和稳定性的矛盾
		- 程序出core

### 技术选型:Go vs Nginx

- 学习成本
- 开发成本

### –并发编程模型:同步(Go) vs 异步(Nginx)

- –内存管理
- –语言描述能力
- 性能
	- 在BFE的场景下,性能在可接受范围内
	- 通过算法设计和架构设计来弥补

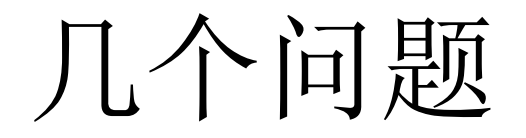

- GC优化
- http协议栈
- 分布式架构

### GC带来的问题

- –GC是个好东西,但也有问题
- –难以避免的延迟(几十到几百ms)
	- 经验公式:10万对象1ms 扫描时间
		- –1个tcp连接,约10个对象=> 1万连接,1ms gc延迟
- GO-BFE的实时需求
	- –请求的处理延迟 平均**1ms**以内,最大**10ms**
- 实测

– 100万连接,400ms gc延迟

### GC优化思路

- Go的gc算法 (go1.3)
	- -Mark and Sweep: 大量时间时间用于扫描对象
- 常规手段的核心:减少对象数
	- –小对象合并成大对象
		- 利用Array来合并一组对象(内部对象计数为1)
	- 把数据放到C代码里面, 通过cgo做接口使用
	- –对象复用 (对象池)
	- –深度优化系统结构和算法

# 通过Array减少引用计数

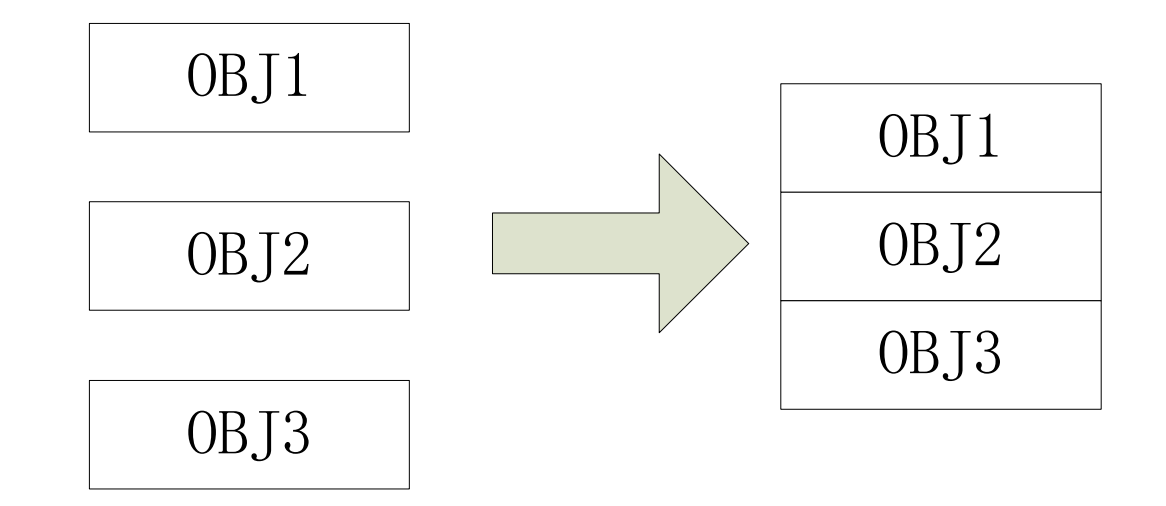

困境

- 减小对象数的困境
	- –常态下需要保持几十万的连接 => 几十个ms
	- –修改golang网络库,重写基本数据结构
- 不使用让go管理内存
	- –通过Cgo手工维护, 很危险 (go中调用c代码) –不能解决问题:大量go对象难以避免

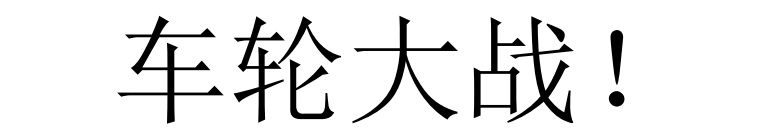

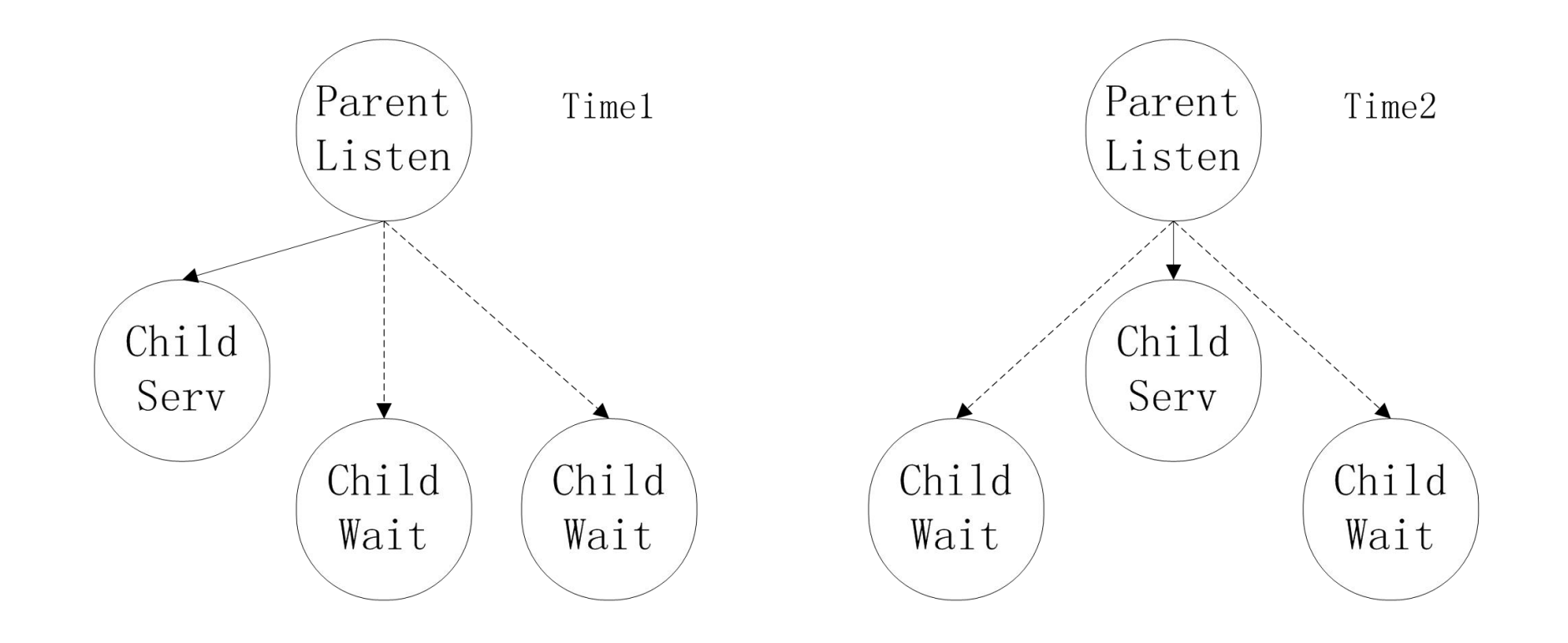

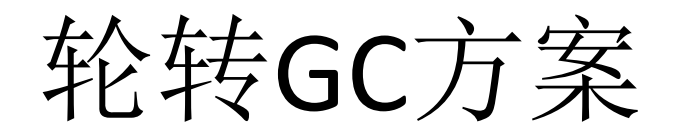

- 基本思路
	-
- -
	- –等待态
	- –垃圾回收状态

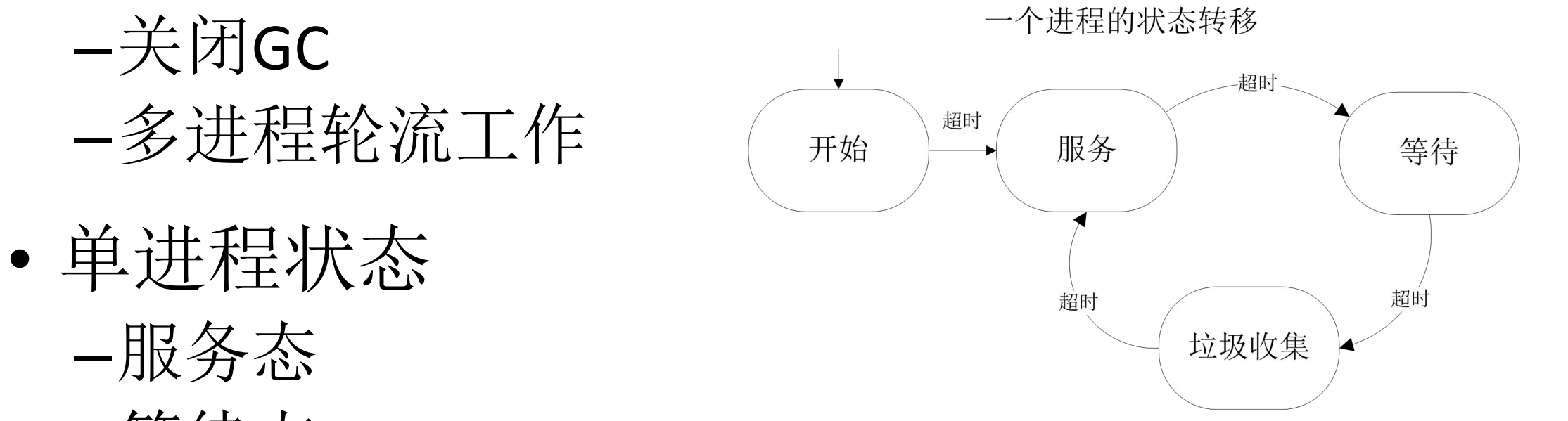

GC优化 – 多进程配合

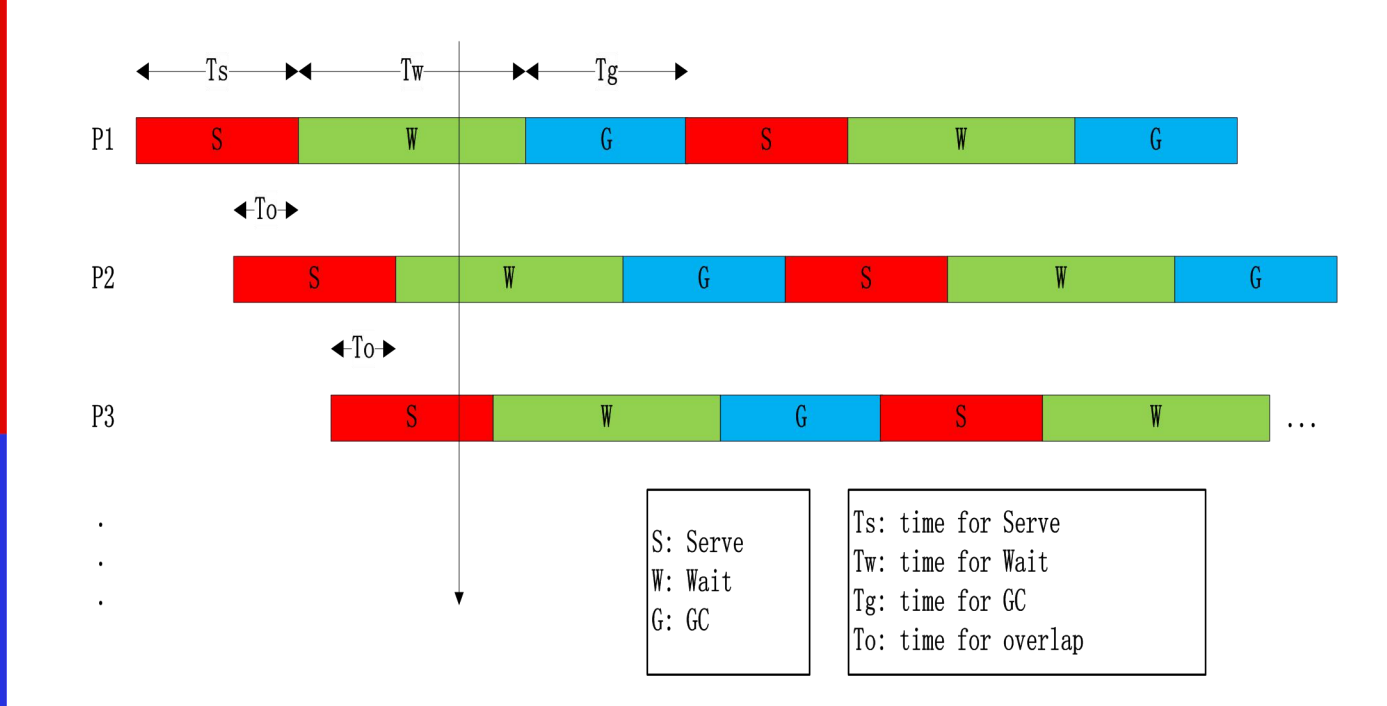

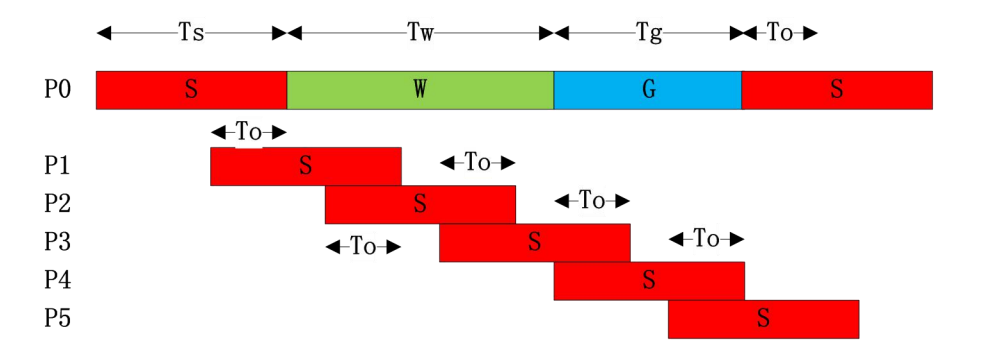

$$
\frac{\partial^2 f}{\partial x^2} = \frac{\partial^2 f}{\partial x \partial y} \left[ \frac{Tw + Tg + T\omega}{Ts - T\omega} \right]
$$

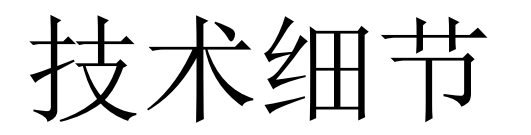

- 本质上:多个进程监听同一个端口
	- –高版本linux直接支持
	- - 父进程Listen
		- 子进程Accept

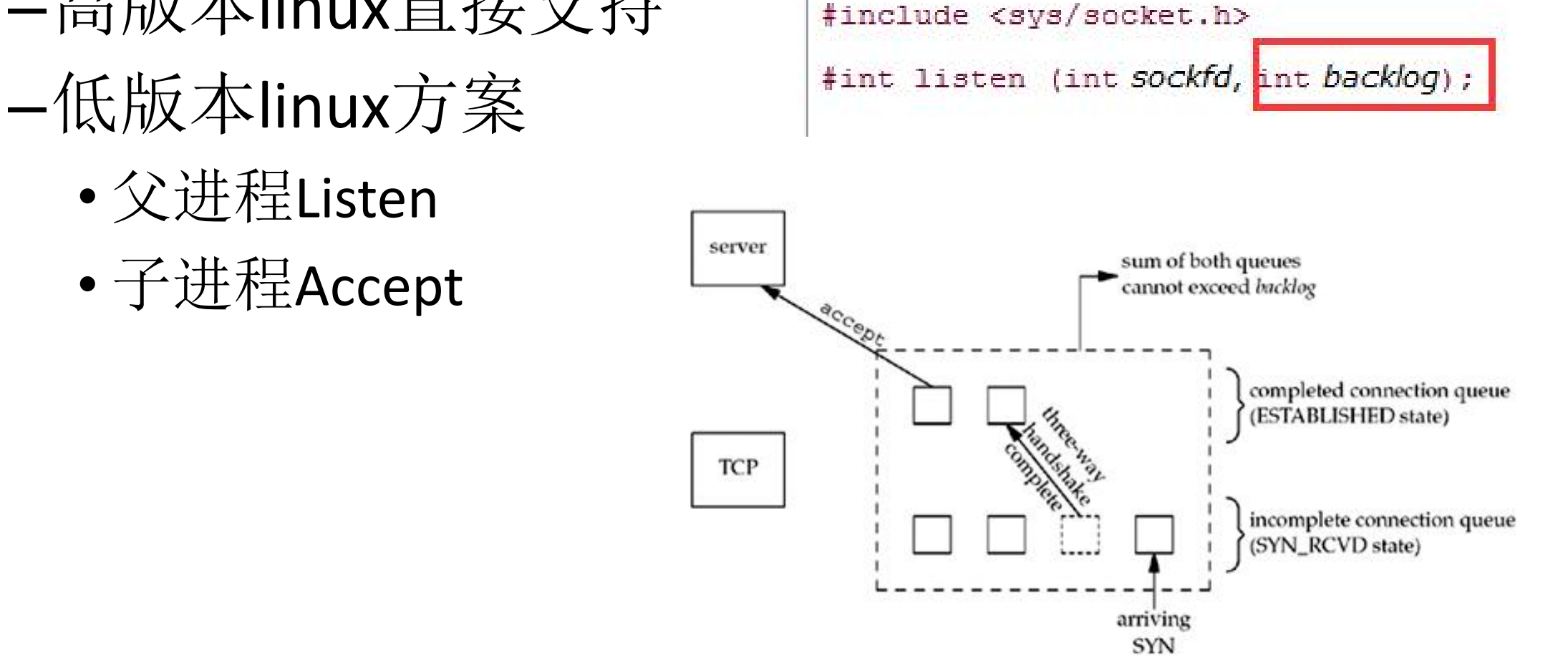

技术细节

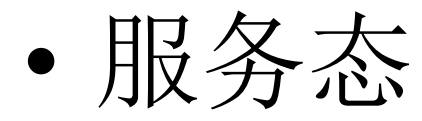

–调用Accept,获取新的请求

• 等待态

–不调用Accept,已经连接的client,可以继续收发 –等待这些已有的连接关闭

• 垃圾收集态

–主动调用GC

GC优化 – 补充分析

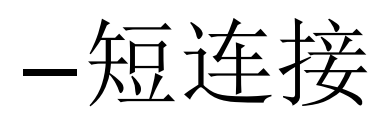

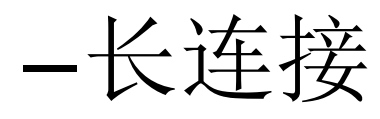

- 平均连接上的请求是3个 日本 189. • 90%(20s以内)、98%(50s之内) –大文件请求
	- 对gc造成的延迟(几十ms)不敏感

•  $\text{HTTP} \frac{1}{2}$   $\frac{1}{2}$   $\frac{1}{2}$   $\frac{1}{2}$   $\frac{1}{2}$   $\frac{1}{2}$   $\frac{1}{2}$   $\frac{1}{2}$   $\frac{1}{2}$   $\frac{1}{2}$   $\frac{1}{2}$ –短连接 —长连接<br>- "<sup>137584</sup>, 38, 27. 19. 15

### 多说一句Go 1.5/1.6: 没有银弹

- Stop-The-World(STW)缩短了,决定因素也变了
	- –Time spent looping over **goroutines**
	- –Time spent looping over **malloc spans**
- 实际运行,还是有几十个ms的STW时间
	- –GO-BFE的场景和服务模式,大量的goroutine必然 存在
- 需要根据线上运行实际情况来做选型

协议一致性问题

- GO-BFE 参考了Go的http库
- 基于Go的http实现是否完善,符合rfc标准

–没有大规模的应用的例子

- 需要一些方法来验证
	- –网络协议一致性测试是难点

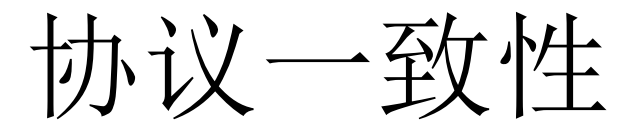

## • Macaroon框架 • Tcpcopy线上引流对比

Tcpcopy online query

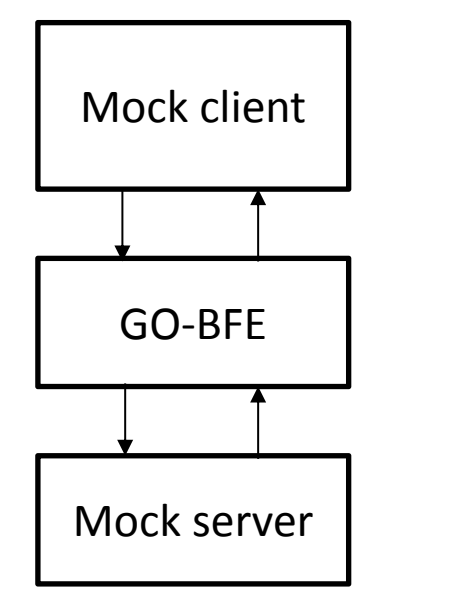

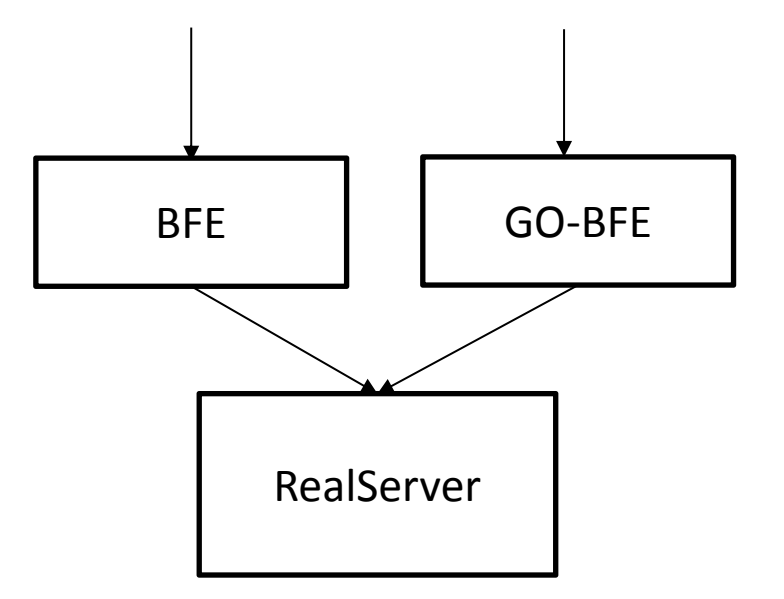

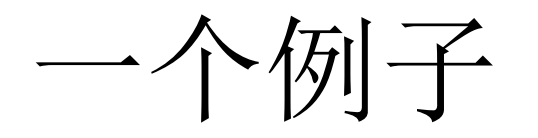

- url encode case
	- 1. http://xxx.baidu.com/item/JELIM+PLASTIC+SURGERY+%26+AESTHET IC
	- 2. http://xxx.baidu.com/item/JELIM+PLASTIC+SURGERY+&+AESTHETIC

分布式架构

- BFE程序结构: core+众多功能模块
	- 分流
	- Cache
	- Dict
- - 变更频率 – 启停速度
	- 功能单一, 各自扩展 | RS
- 同步/异步,开发效率4:1

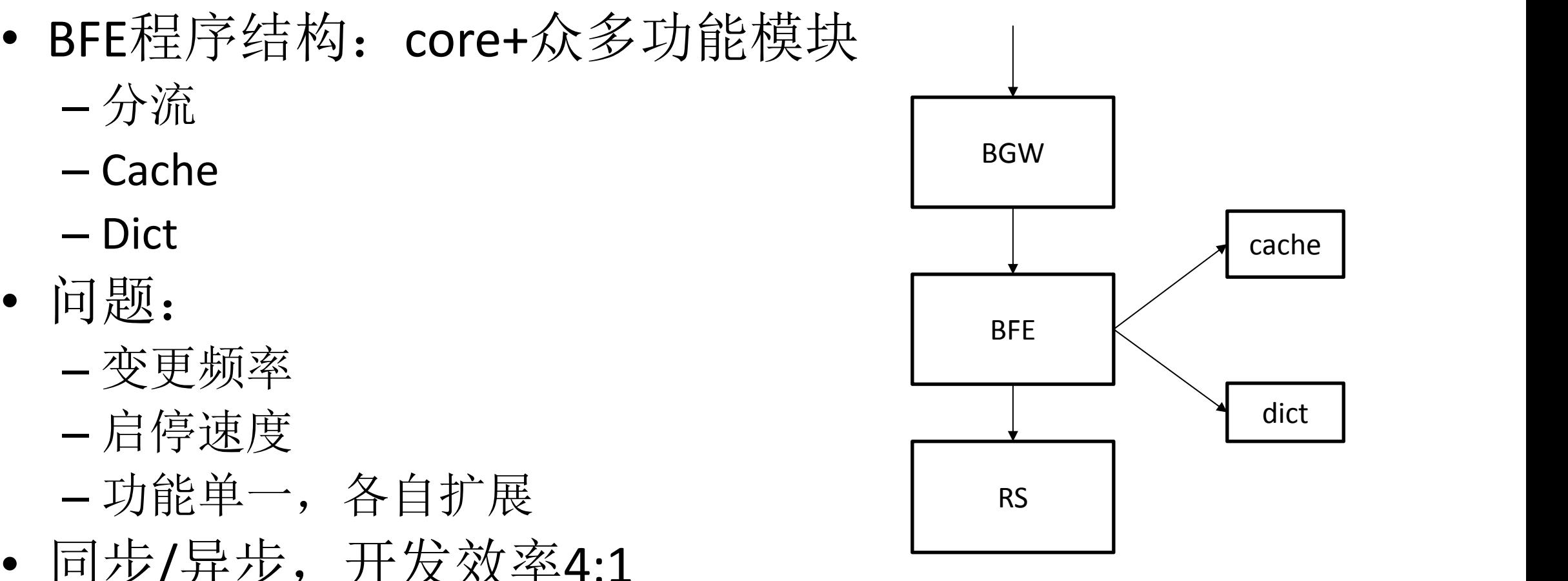

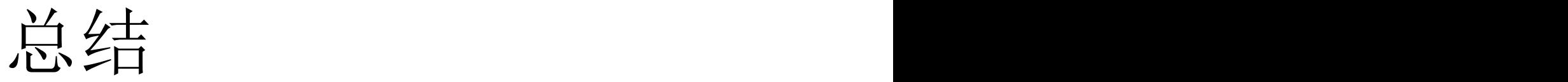

#### • Go可以用于高并发、低延迟的程序开发

• Go极大的提升了开发效率

# THANKS

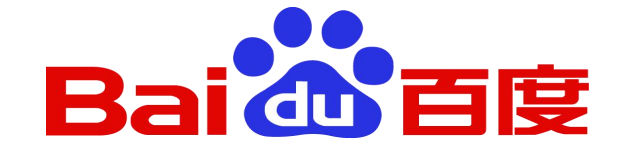